# Output in Window Systems and **Toolkits Georgia**<br>Tech

### There's one last layer of software Georgia we haven't talked about yet...

- All of the Swing components you use are a part of your application
	- I.e., in your application's process
- Multiple apps each have their own hierarchy of Swing components
- But how do these components actually access the hardware to get content onto the screen?
- What controls the "desktop" of the user interface
- **What controls communication** between applications (e.g., copy/ paste)?

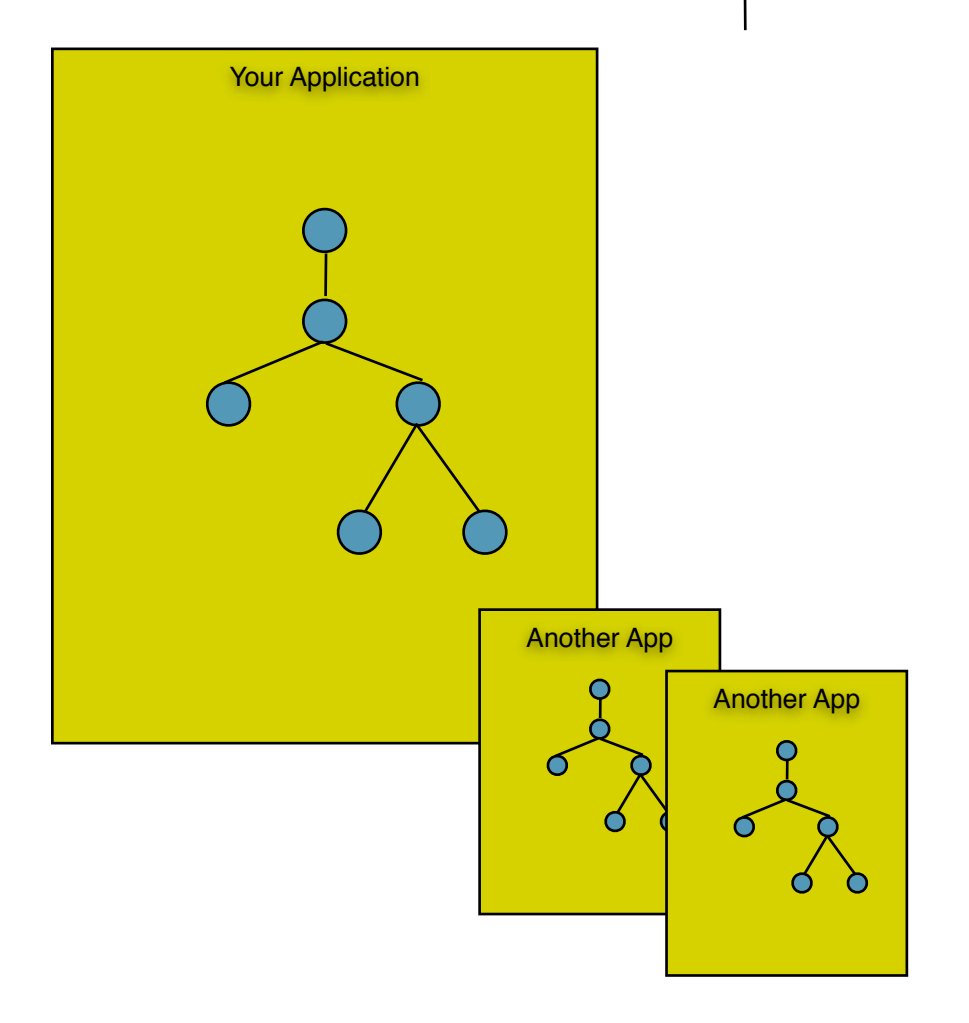

### Window Systems v. GUI Toolkits

- <sup>l</sup> GUI Toolkit: what goes on *inside* a window
	- Components, object models for constructing applications
	- Dispatching events among all of the various listeners in an application
	- Drawing controls, etc.
- <sup>l</sup> Window System: from the top-level window *out*
	- <sup>l</sup> Creates/manages the "desktop" background
	- <sup>l</sup> Creates top-level windows, which are "owned" by applications
	- l Manages communication between windows (drag-and-drop, copy-and-paste)
	- Interface w/ the Operating System, hardware devices
- <sup>l</sup> GUI toolkits are frameworks used inside applications to create their GUIs.
- <sup>l</sup> Window systems are used as a system service by multiple applications (at the same time) to carve out regions of screen real estate, and handle communication. **In essence, the window system handles all the stuff that can't be handled by a single application.**

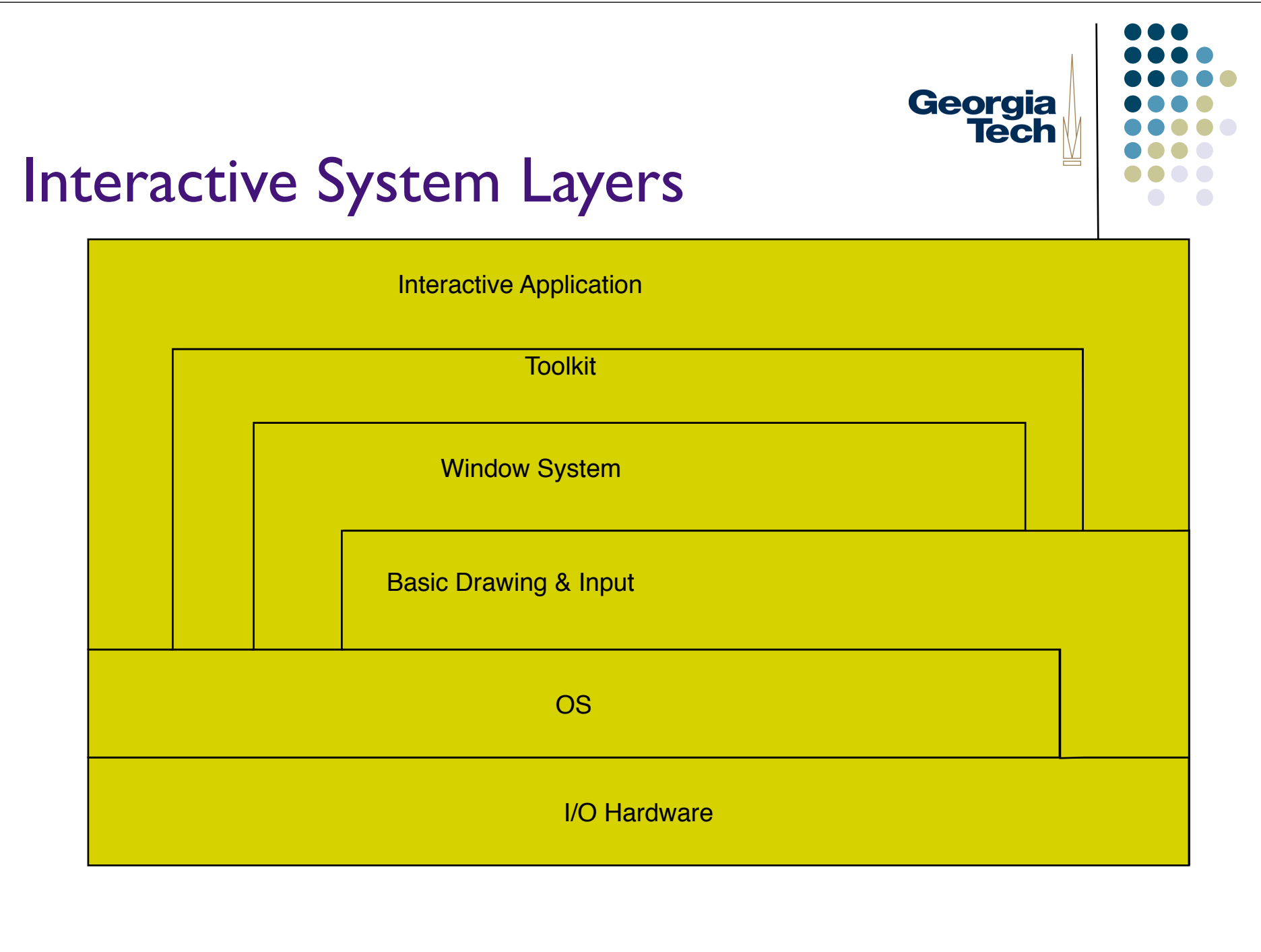

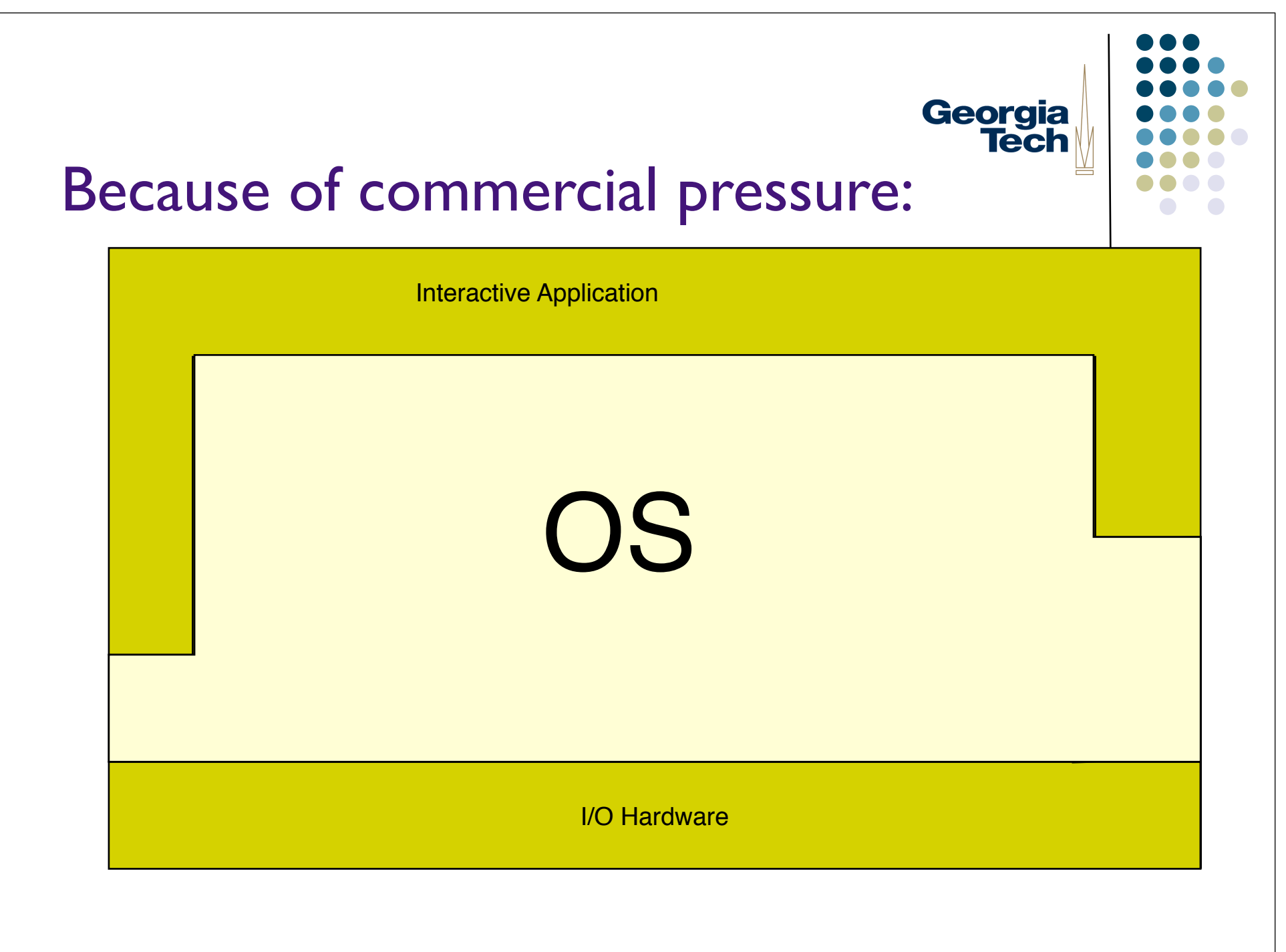

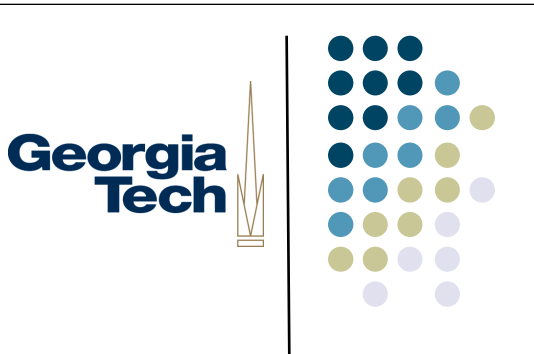

### Window System Basics

- Should be familiar to all
- Developed to support metaphor of overlapping pieces of paper on a desk (desktop metaphor)
	- Good use of limited space
		- leverages human memory
	- Good/rich conceptual model

### A little history...

- The BitBlt algorithm
	- Dan Ingalls, "Bit Block Transfer"
	- (Factoid: Same guy also invented pop-up menus)
- Introduced in Smalltalk 80
- <sup>l</sup> Enabled real-time interaction with windows in the UI
- Why important?
	- Allowed fast transfer of blocks of bits between main memory and display memory
	- Fast transfer required for multiple overlapping windows
	- <sup>l</sup> Xerox Alto had a BitBlt machine instruction

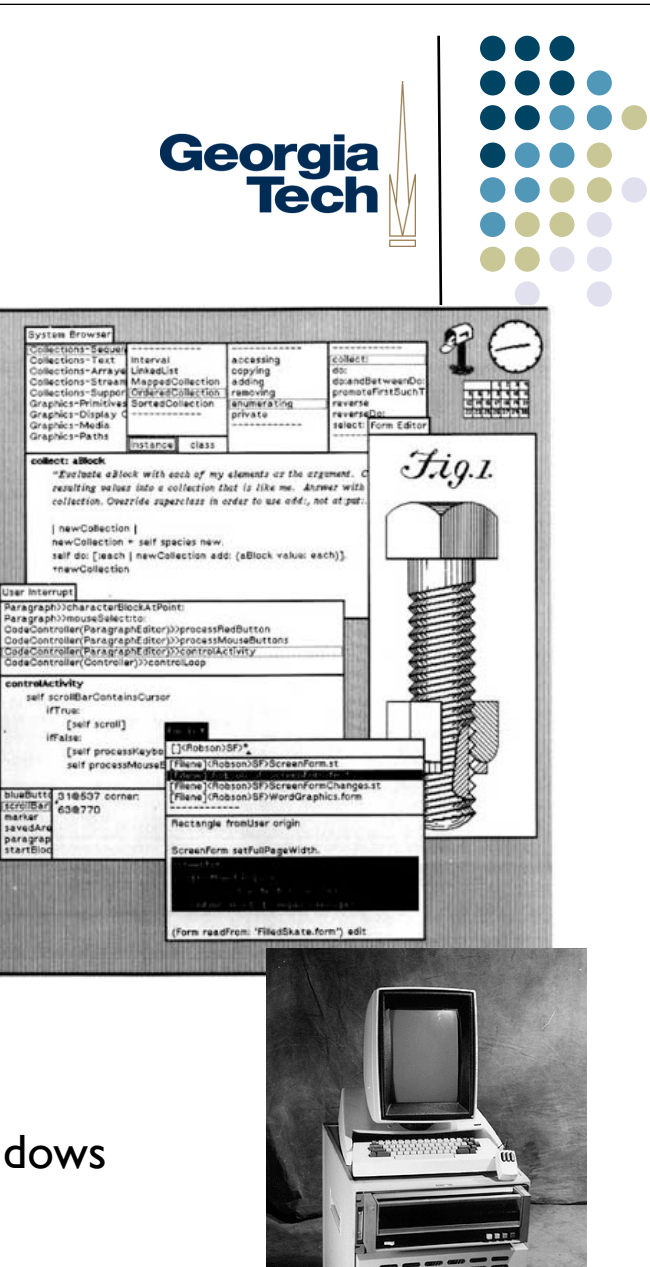

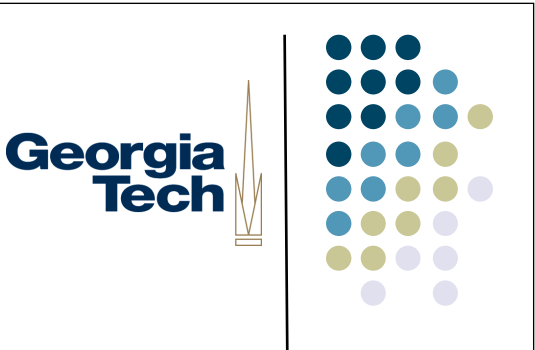

### Goals of window systems

- Virtual devices (central goal)
	- virtual display abstraction
		- multiple raster surfaces to draw on
		- implemented on a single raster surface
		- illusion of contiguous non-overlapping surfaces
		- Keep applications' output separated
	- Enforcement of strong separation among applications
		- A single app that crashes brings down its component hierarchy...
		- ... but can't affect other windows or the window system as a whole
- In essence: window system is the part of the OS that manages the display and input device hardware

### Virtual devices

- Also multiplexing of physical input devices
- May provide simulated or higher level "devices"
- Overall better use of very limited resources (e.g. screen space)
	- Strong analogy to operating systems
	- Each application "owns" its own windows, and can't clobber the windows of other apps
	- Centralized support within the OS (usually)
		- X Windows: client/server running in user space
		- SunTools: window system runs in kernel
		- l Windows/Mac: combination of both

### Window system goals: Uniformity

- **Uniformity of UI** 
	- The window system provides some of the "between" application" UI
		- **E.g., desktop**
		- Cut/copy/paste, drag-and-drop
		- Window titlebars, close gadgets, etc.
	- l consistent "face" to the user
	- allows / enforces some uniformity across applications
		- but this is mostly done by toolkit

### **Uniformity**

- **Uniformity of API** 
	- Provides an API that the toolkit uses to actually get bits on the screen
		- **•** provides virtual device abstraction
		- **•** performs low level (e.g., drawing) operations
			- **•** independent of actual devices
		- **•** typically provides ways to integrate applications
			- minimum: cut and paste
			- also: drag and drop

Georgia

**Tech** 

### Other issues in window systems

- **Hierarchical windows** 
	- some systems allow windows within windows
		- don't have to stick to analogs of physical display devices
	- child windows normally on top of parent and clipped to it
- Some redundancy with toolkit functions

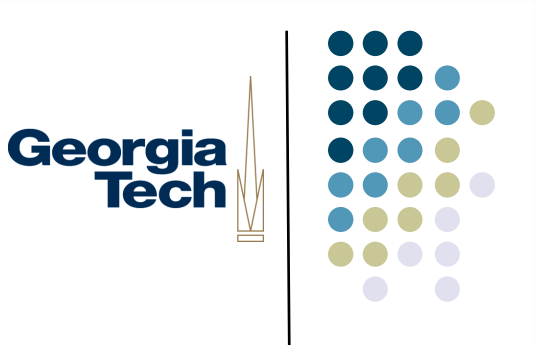

### Issue: hierarchical windows

- Need at least 2 level hierarchy
	- Root window and "app" level
- Hierarchy turns out not to be that useful
	- Toolkit containers do the same kind of job (typically better)

### GUI Toolkits versus Window Systems, Redux

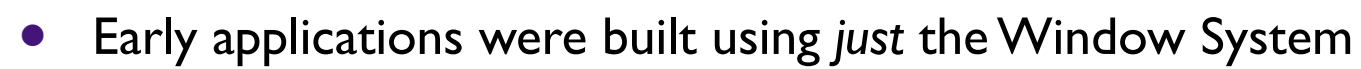

- Each on-screen button, scroll bar, etc., was its own "window"
- Nested hierarchy of windows
- Events dispatched to individual windows by the Window System, not by the GUI toolkit running inside the application
- Gradually, separation of concerns happened
	- <sup>l</sup> Window system focuses on *mechanisms* and *cross-application separation/ coordination*
	- <sup>l</sup> Toolkits focus on *policy* (what a particular interactor looks like) and *withinapplication development ease*
- Now: GUI Toolkits need to interact with whatever Window System they're running on (to create top-level windows, implement copy-and-paste), but much more of the work happens in the Toolkit

Georgia

**Tech** 

### Window Systems Examples: I

- The X Window System
	- Used by Linux and many other Unix-like OS's today
	- X Server long-lived process that "owns" the display
	- X Clients applications that connect to the X Server (usually via a network connection) and send messages that render output, receive messages representing events
	- Early apps used no toolkits, then an explosion of (mostly incompatible, different looking) toolkits: KDE, GTK, Xt, Motif, OpenView, ...
- Good:
	- Strong, enforced separation between clients and server: network protocol
	- Allows clients running remotely to display locally (think supercomputers)
- Bad:
	- Low-level imaging model: rasters, lines, etc.
	- <sup>l</sup> Many common operations require *round trips* over the network. Example: rubber banding of lines. Each trip requires network, context switch.

# Window Systems Examples: 2

- <sup>l</sup> NeWS, the Network Extensible Window System (originally *SunDew*)
	- Contemporary of X Window System
	- l Also network-based
	- Major innovation: stencil-and-paint imaging model
	- Display Postscript-based executable programs in Postscript executed directly by window system server
- Pros:
	- Rich, powerful imaging model
	- Avoided the round-trip problem that  $X$  had: send program snippets to window server where they run locally, report back when done
- Cons:
	- Before it's time? Performance could lag compared to  $X$  and other systems...
	- <sup>l</sup> Until toolkits came along (TNT *The NeWS Toolkit*), required programming in **Postscript**

Georgia

**Tech** 

### Window Systems Examples: 3

#### **SunView**

- Created by Sun to address performance problems with NeWS
- Much more "light weight" model back to rasters
- Deeply integrated with the OS each window was a "device" (in /dev)
- l Writing to a window happens through system calls. Need to change into kernel-mode, but no context switch or network transmission
- Similar to how Windows worked up until Vista
- Pros:
	- lightning-fast
	- l Some really cool Unixy hacks enabled: cat /dev/mywindow13 > image.gif to do a screen capture
- Cons:
	- No ability for connectivity from remote clients
	- Raster-only imaging model

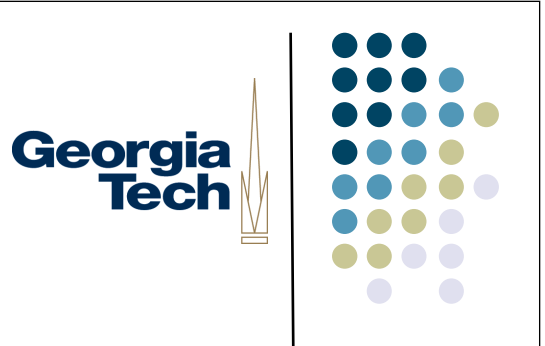

What's the tradeoff of responsibilities between the toolkit and the window system?

### What happens when you create a Georgia Swing JFrame?

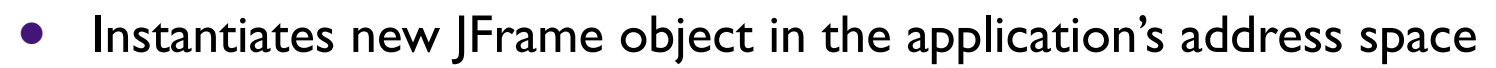

- Contacts underlying window system to request creation of an "OS-level" window
- Registers to receive "OS-level" events from that window (such as the fact that it has been uncovered, moved, etc.)
- Rest of the Swing component hierarchy is hosted under the JFrame, lives internally to the application (in the application's address space)
	- Drawing output (via java.awt.Graphics) eventually propagates into a message to the Window System to cause the output to appear on the screen
	- Inputs from the Window System are translated into Swing Events and dispatched locally to the proper component

### Example: damage / redraw mechanism

• Windows suffer "damage" when they are obscured then exposed (and when resized)

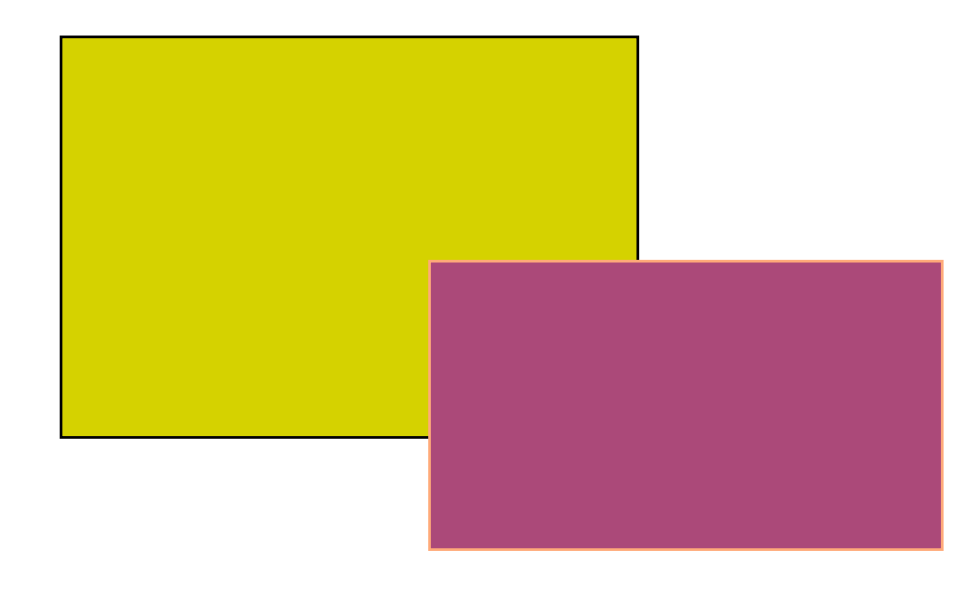

Georgia<br>Tech

### Damage / redraw mechanism

- Windows suffer "damage" when they are obscured then exposed (and when resized)
- **At some level, the window system** *must* be involved in this, since only it "knows" about multiple windows

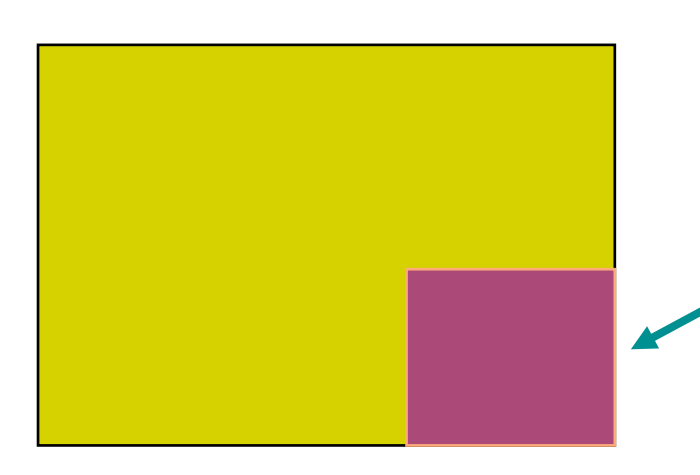

Wrong contents, needs redraw

Georgia

**Tech** 

### Damage / redraw, how much is exposed?

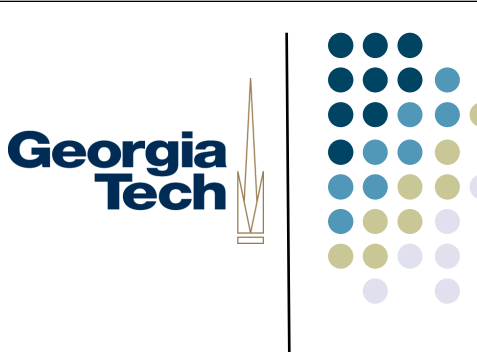

- One option: Window System itself does the redraw
	- Example: Window System may retain (and restore) obscured portions of windows
	- l "Retained Contents" model
- Another option: Window System just detects the damage region, and notifies the application that owns the uncovered window (via an "OS-level" event)
	- l Application gets the message from the Window System and begins its own, internal redraw process (typically with much help/management from its GUI toolkit)
	- Applications draw into the shared framebuffer, with the Window System ensuring they don't trample on each other
	- This is what typically happens these days...

### Damage / redraw, how much is exposed?

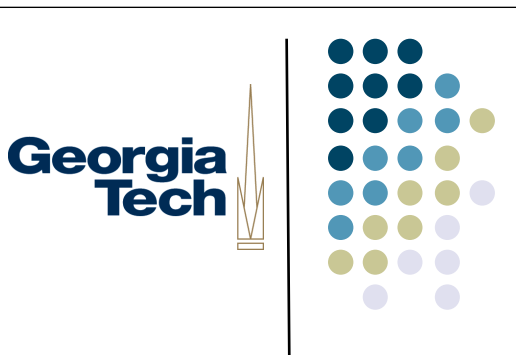

- In many toolkits, "retained contents" is optional
	- Can use it when you know your application contents are not going to change--just let the Window System manage it for you
	- **Very efficient**
- AWT doesn't allow this, but it is optional under Swing
	- $\bullet$  Use with caution though.
- In general:
	- Redraw can happen because the Window System requests it, or application decides that it needs to do it
	- After that point, redrawing happens internally to the application with the toolkit's help [example next]

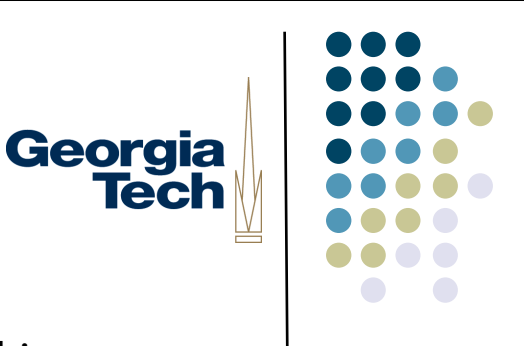

### But there's a twist...

- Some modern window managers actually have a way around this
- <sup>l</sup> Leverage the powerful 3D cards in today's computers
- **·** Basic idea:
	- Let applications draw into their own buffer area, with no interaction from other applications
	- Use the video card hardware to quickly copy and stitch these together at interactive speeds
	- The trick: the "buffer area" for applications is the video card's texture memory, and the "desktop" is actually a 3D scene created by the Window System
- Benefits:
	- l Applications don't get asked to redraw themselves due to exposure events from the Window System: they just draw into their "virtual" frame buffers without care for whether they're covered or not
	- <sup>l</sup> Once these virtual framebuffers are on the video card, the card can do fancy effects with them.

### How it works

- The Window System is now a 3D application that uses the video card
- Each application draws its window contents to a buffer that's then copied into the video card's texture memory
- <sup>l</sup> The Window System then *composits* these individual areas together into a 3D scene (to control Z-ordering of windows)
	- <sup>l</sup> Hence the term *compositing window manager* versus *stacking window manager*
	- This takes care of occlusion, overlapping windows
	- Apps just draw into their buffers as if they're always fully exposed

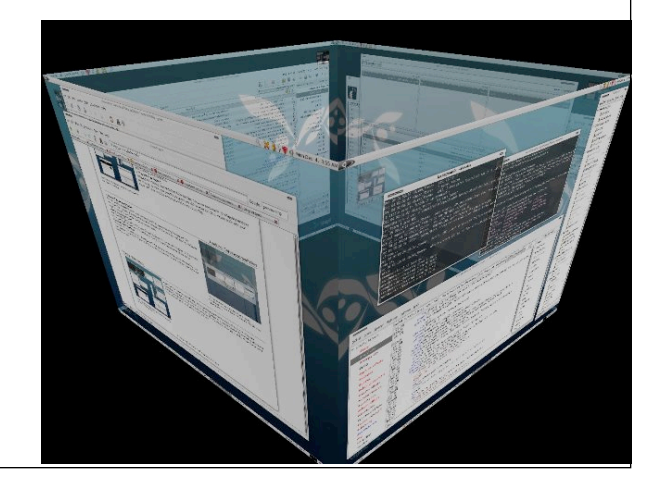

### Window Systems Examples: 4

- <sup>l</sup> The Windows Vista (and later) Window System: Desktop Window Manager (DWM): January, 2007
	- Traditionally, apps were asked by Windows to paint their visible regions, and then they painted directly to video card buffer.
	- <sup>l</sup> With the Windows Vista/7 Desktop Window Manager (DWM), all window drawing is redirected to separate memory bitmaps and composited in the video card, and only then finally sent to the display.
	- $\bullet$  To leverage the capabilities of the video card and modern graphics technology generally, all of this compositing goodness is done through Windows' low level 3D graphics API, Direct3D.
- (MacOS  $X$  window system is basically similar to this.)

### Basic Pathway

- First, each app gets two memory bitmaps: the first is in system memory and the second is in graphics memory.
- Drawing operations by the app are rendered on the system memory buffer
- Eventually, when the app has finished redrawing its window, the DWM will copy that window's system memory buffer into the graphics card's memory.
	- <sup>l</sup> *Double-buffering* ensures nothing ever gets to the graphics card half-drawn.
- l Now, using Direct3D (Windows' 3D API), the DWM takes each window's image in the graphics card, and uses it as a 3D texture object to texture a rectangle in a 3D scene; rectangles are positioned according to how windows on the screen are arranged

### Advantages of this System

- Can easily do cool window distortions (like Flip3D, "genie effect" on MacOS X).
- Can access continually-updated window images ("live previews" in the taskbar, etc).
- Dragging a window doesn't force all the windows behind it to re-render, thus preventing "trails" as you drag a window.
- Easy to do window scaling to compensate for naive apps on high DPI displays.
- Different performance characteristics: doesn't involve apps in redraw process just because their windows are exposed; only when their actual contents change

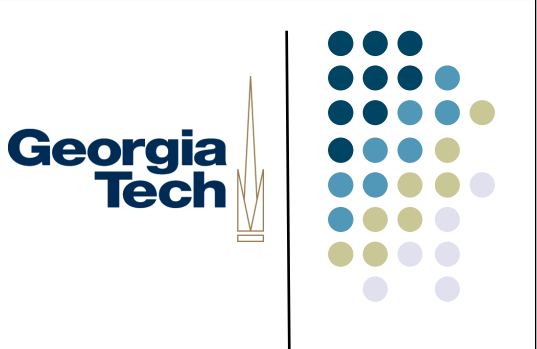

### A Possible Concern

- Doesn't all of this need a lot of memory? Yes.
- But:
	- In recent generations of DirectX (which underlies Direct3D), the drivers actually virtualize graphics memory and allow interruptibility of the GPU. Result: graphics memory allows for paging. So when the video memory runs out, the system sends unneeded pages out to normal system memory.

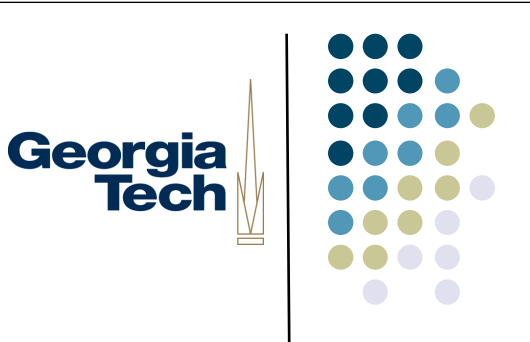

#### • Where Can I find out more?

- o http://blogs.msdn.com/b/greg\_schechter/archive/2006/03.aspx
- o http://blogs.msdn.com/b/greg\_schechter/archive/2006/04.aspx
- o http://blogs.msdn.com/b/greg\_schechter/archive/2006/05.aspx
- o http://blogs.msdn.com/b/greg\_schechter/archive/2006/06/09/623566.aspx
- o http://en.wikipedia.org/wiki/Compositing\_window\_manager

### Balance of Responsibility

- Over the past few years, the balance of what happens in the toolkit versus what happens in the Window System has been changing
- Lots of complex tree walks, querying of object state, etc., in many applications
	- Means that you don't want to have to do a process switch, or inter-process communication for each: so much of this functionality migrated into more complex toolkits in the '80's and '90's
	- l These local (i.e., within the application's address space) operations are much faster than having to communicate millions of times with an external window system
- But Window Systems have gotten more complicated too
	- Introduction of compositing window managers is a "trick" that means applications may no longer have to redraw as much, also allows fancier graphics effects

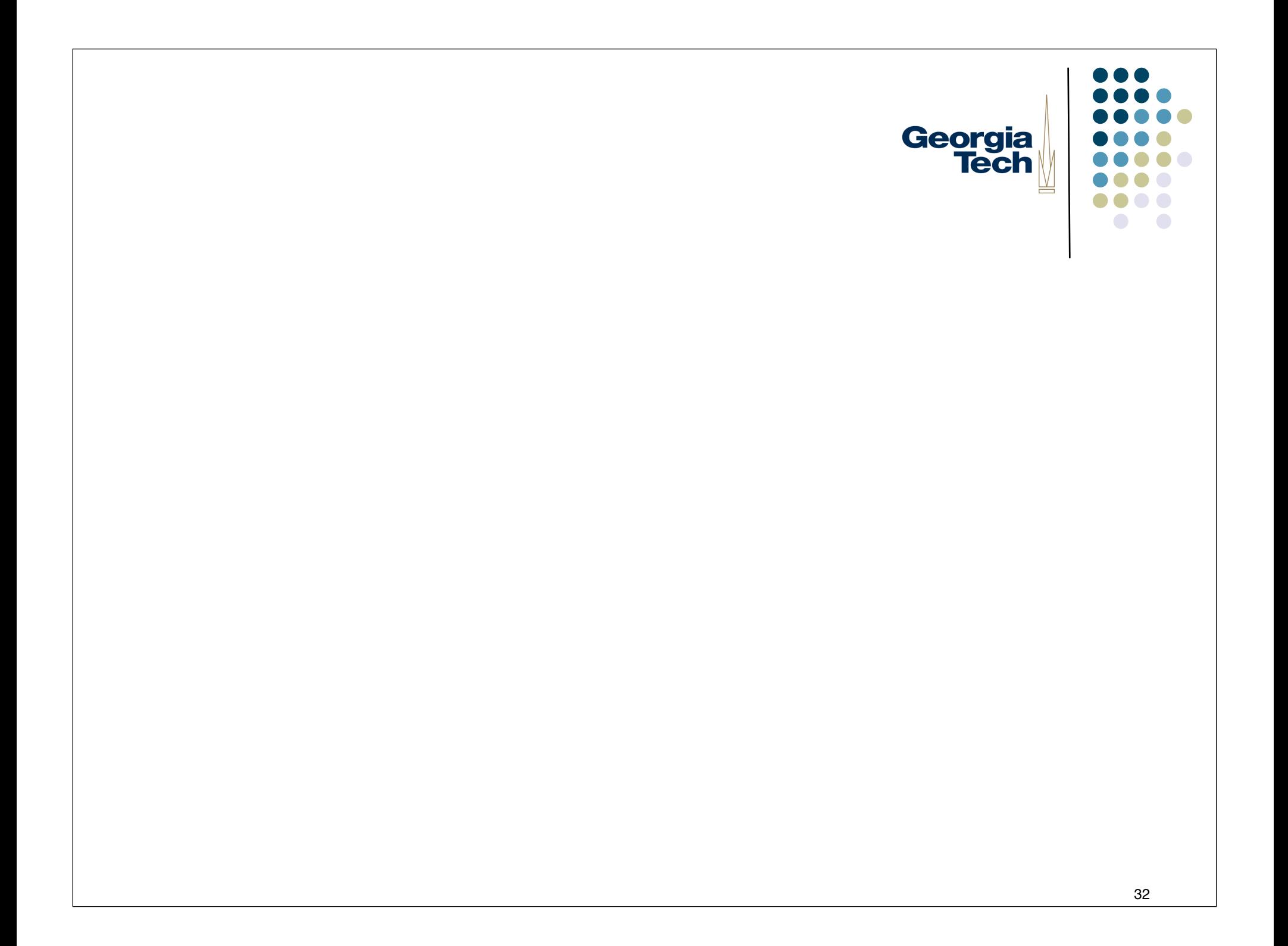